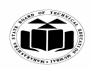

### MODEL ANSWER

### **SUMMER – 2018 EXAMINATION**

#### Subject: Programming in 'C'

Subject Code:

22226

## **Important Instructions to examiners:**

- 1) The answers should be examined by key words and not as word-to-word as given in the model answer scheme.
- 2) The model answer and the answer written by candidate may vary but the examiner may try to assess the understanding level of the candidate.
- 3) The language errors such as grammatical, spelling errors should not be given more Importance (Not applicable for subject English and Communication Skills).
- 4) While assessing figures, examiner may give credit for principal components indicated in the figure. The figures drawn by candidate and model answer may vary. The examiner may give credit for any equivalent figure drawn.
- 5) Credits may be given step wise for numerical problems. In some cases, the assumed constant values may vary and there may be some difference in the candidate's answers and model answer.
- 6) In case of some questions credit may be given by judgement on part of examiner of relevant answer based on candidate's understanding.
- 7) For programming language papers, credit may be given to any other program based on equivalent concept.

| Q. | Sub  | Answer                                                                 | Marking              |  |  |  |
|----|------|------------------------------------------------------------------------|----------------------|--|--|--|
| No | Q.N. |                                                                        | Scheme               |  |  |  |
|    |      |                                                                        |                      |  |  |  |
| 1. |      | Attempt any FIVE of the following:                                     | 10                   |  |  |  |
|    | (a)  | Define:                                                                | <b>2M</b>            |  |  |  |
|    |      | (i) Two dimensional array                                              |                      |  |  |  |
|    |      | (ii) Multi-dimensional array                                           |                      |  |  |  |
|    | Ans. | (i) Two dimensional array                                              |                      |  |  |  |
|    |      | Two dimensional array is a collection of similar type of data elements | Definitio            |  |  |  |
|    |      | arranged in the form of rows & columns.                                | n of two-<br>dimensi |  |  |  |
|    |      | <i>E.g.</i> Array can be declared as int arr[3][3];                    |                      |  |  |  |
|    |      | In this there can be 9 elements in an array with 3 rows and 3 columns. |                      |  |  |  |
|    |      |                                                                        |                      |  |  |  |
|    |      | (ii) Multi-dimensional array:                                          |                      |  |  |  |
|    |      | An array with more than one dimension is called as multi-              |                      |  |  |  |
|    |      | dimensional array.                                                     |                      |  |  |  |
|    |      | For example,                                                           |                      |  |  |  |
|    |      | float x[3][4];                                                         | dimensi              |  |  |  |
|    |      | Similarly, you can declare a three-dimensional (3d) array. For         | onal                 |  |  |  |
|    |      | example,                                                               | array                |  |  |  |
|    |      | float y[2][4][3];                                                      | <i>1M</i>            |  |  |  |

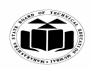

### MAHARASHTRA STATE BOARD OF TECHNICAL EDUCATION (Autonomous) (ISO/IEC - 27001 - 2005 Certified)

### **MODEL ANSWER**

### **SUMMER – 2018 EXAMINATION**

Subject: Programming in 'C'

Subject Code:

22226

| •           |                                                                                                    |                                                                                    |
|-------------|----------------------------------------------------------------------------------------------------|------------------------------------------------------------------------------------|
| (b)         | Here, The array y can hold 24 elements.Give any four advantages of pointer.                                                                                                    | 2M                                                                                 |
| Ans.        | <ul> <li>Advantages of pointer:</li> <li>1. Pointers reduce the length and complexity of a program.</li> <li>2. They increase execution speed.</li> <li>3. A pointer enables us to access a variable that is defined outside the function.</li> <li>4. Pointers are more efficient in handling the data tables.</li> <li>5. The use of a pointer array of character strings results in saving of data storage space in memory.</li> <li>6. It supports dynamic memory management.</li> </ul> | Any<br>four<br>advanta<br>ges ½M<br>each                                           |
| (c)<br>Ans. | <b>Define type casting. Give any one example.</b><br><b>Definition type casting:</b><br>The conversion of one data type to another is known as type casting.                                                                                                    | 2M                                                                                 |
|             | <ul> <li>The values are changed for the respective calculation only, not for any permanent effect in a program.</li> <li><i>For example</i>, x=int (7.5) means 7.5 is converted to integer by truncating it i.e. 7</li> </ul>                                                                                                    | Definitio<br>n of type<br>casting<br>1M                                            |
|             | b=(int) 22.7/(int) 5.3 means 22.7 will be converted to integer by futureating it ite. 7<br>b=(int) 22.7/(int) 5.3 means 22.7 will be converted to 22 and 5.3 to 5<br>so answer will be $22/5=4$<br>c=(double) total/num means the answer will be in float value.<br>p=sin((int)x) means x will be converted to integer and then sine angle<br>will be calculated.                                                                                                    | Any one<br>correct<br>Example<br>1M                                                |
| (d)<br>Ans. | State any four decision making statement.Decision making statement:1. if statement2. if-else statement3. if-else-if ladder4. Nested if-else statement5. switch statement6. conditional operator statement (? : operator)                                                                                                    | 2M<br>Any<br>four<br>correct<br>decision<br>making<br>statemen<br>ts - ½ M<br>each |
| (e)         | State any four math functions with its use.<br>(Note: Any other relevant math function shall be considered)                                                                                                    | 2M<br>Any                                                                          |
| Ans.        | Math Functions:<br>sqrt() - square root of an integer<br>abs() - absolute value of an integer                                                                                                    | four<br>four<br>correct<br>math                                                    |

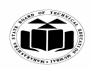

Г

٦

# MODEL ANSWER

| Subj | ject: Prog   | gramming in 'C' Subject Code: 22                                | 2226           |
|------|--------------|-----------------------------------------------------------------|----------------|
|      |              | sin() - compute the sine value of an input value                | function       |
|      |              | $\cos()$ - compute the cosine value of an input value           | with its       |
|      |              | pow()- compute the power of a input value                       | use ½M         |
|      |              | floor()- round down the input value                             | each           |
|      |              | ceil()- round up the input value                                | cuch           |
|      | ( <b>f</b> ) | State the use of following symbols used for flowchart drawing:  | 2M             |
|      | (1)          |                                                                 |                |
|      |              | (i) (ii) (ii)                                                   |                |
|      |              | (iii) (iv) (iv)                                                 |                |
|      |              |                                                                 |                |
|      | Ans.         | (i) General processing                                          |                |
|      |              |                                                                 | Correct        |
|      |              | $\wedge$                                                        | use of         |
|      |              | (ii) Cecision making                                            | symbols        |
|      |              |                                                                 | $\frac{1}{2}M$ |
|      |              | (iii) Input/ Output statements                                  | each           |
|      |              |                                                                 | eucn           |
|      |              | (iv) Start / Stop                                               |                |
|      | (g)          | State use of while loop with syntax.                            | 2M             |
|      | Ans.         | While loop is used in programming to repeat a specific block of |                |
|      |              | statement until some end condition is met.                      | Use of         |
|      |              |                                                                 | while          |
|      |              | The syntax of a while loop is:                                  | loop 1M        |
|      |              | while (test Expression)                                         |                |
|      |              | {                                                               | Syntax         |
|      |              | Statements                                                      | of while       |
|      |              | statements                                                      | loop 1M        |
|      |              | }                                                               |                |
| 2.   |              | Attempt any THREE of the following:                             | 12             |
|      | (a)          | Develop a simple 'C' program for addition and multiplication of | 4M             |
|      | ()           | two integer numbers.                                            |                |
|      |              | (Note: Any other relevant logic shall be considered)            |                |
|      | Ans.         | #include <stdio.h></stdio.h>                                    |                |
|      | 1 = 11,5 •   | #include <conio.h></conio.h>                                    | Correct        |
|      |              | void main()                                                     | Logic          |
|      |              | {                                                               | 2M             |
|      |              | int a,b,add,mul;                                                | 2017£          |
| L    | l            |                                                                 | l              |

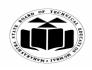

# MODEL ANSWER

### SUMMER – 2018 EXAMINATION Subject: Programming in 'C' Subject Code:

|      | clrscr();                                                         |            |
|------|-------------------------------------------------------------------|------------|
|      | printf("Enter value for a and b:");                               | Correct    |
|      | scanf("%d%d",&a,&b);                                              | syntax     |
|      | add=a+b;                                                          | <i>2M</i>  |
|      | mul=a*b;                                                          |            |
|      | printf("\nAddition of a and b=%d\n",add);                         |            |
|      | printf("\Multiplication of a and b=%d",mul);                      |            |
|      | getch();                                                          |            |
|      | }                                                                 |            |
| (b)  | Explain how to pass pointer to function with example.             | <b>4</b> M |
|      | (Note: Any other example showing pointer as a parameter in        |            |
|      | function shall be considered)                                     |            |
| Ans. | When pointer (addresses) is passed to the function as an argument | Explana    |
|      | instead of value then function is called as call by reference.    | tion 2M    |
|      |                                                                   |            |
|      | Example:                                                          |            |
|      | #include <stdio.h></stdio.h>                                      |            |
|      | #include <conio.h></conio.h>                                      |            |
|      | <pre>int add(int *);</pre>                                        |            |
|      | void main()                                                       |            |
|      | {                                                                 |            |
|      | int *ptr,pos=0;                                                   |            |
|      | clrscr();                                                         |            |
|      | <pre>printf("Enter position:");</pre>                             | Example    |
|      | scanf("%d",&pos);                                                 | <i>2M</i>  |
|      | ptr=&pos                                                          |            |
|      | printf("\nSum=%d",add(ptr));                                      |            |
|      | getch();                                                          |            |
|      | }                                                                 |            |
|      | int add(int *p)                                                   |            |
|      | {                                                                 |            |
|      | int i=0;                                                          |            |
|      | int sum=0;                                                        |            |
|      | for(i=1;i<=(*p);i++)                                              |            |
|      | {                                                                 |            |
|      | sum=sum+i;                                                        |            |
|      | }                                                                 |            |
|      | return sum;                                                       |            |
|      | }                                                                 |            |

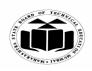

#### MODEL ANSWER

**SUMMER – 2018 EXAMINATION** 

Subject: Programming in 'C' Subject Code: In the above program function passes the address of 'pos' to the ptr. The value of ptr is passed while calling the function. In function definition in \*p it takes value of ptr instead of address for performing addition of numbers up to specific position. **Explain following functions: 4M** (c) getchar() putchar( ) getch() putch( ) with suitable examples. getchar() -Ans. It is function from stdio.h header file. This function is used to input a single character. The enter key is pressed which is followed by the character that is typed. The character that is entered is echoed. Explana tion of each Syntax: ch=getchar(); function *Example: 1M* void main() { char ch: ch = getchar();printf("Input Char Is :%c",ch); } During the program execution, a single character gets or read through the getchar(). The given value is displayed on the screen and the compiler waits for another character to be typed. If you press the enter key/any other characters and then only the given character is printed through the printf function. putchar() -It is used from standard input (stdio.h) header file. This function is the other side of getchar. A single character is displayed on the screen. Svntax: putchar(ch); void main()

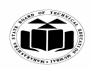

# MODEL ANSWER

### SUMMER – 2018 EXAMINATION

Subject: Programming in 'C'

Subject Code:

| (d) | Develop a program to accept an integer number and print<br>whether it is palindrome or not.                                               | <b>4</b> M |
|-----|----------------------------------------------------------------------------------------------------|------------|
|     | }                                                                                                    |            |
|     | putch(ch)                                                                                                    |            |
|     | <pre>{     char ch='a'; </pre>                                                                                                    |            |
|     | void main()                                                                                                    |            |
|     | putch(ch); Where, ch - the character that is to be printed.                                                                               |            |
|     | Syntax:                                                                                                    |            |
|     | Which means that it will display a single character on the screen.<br>The character that is displayed is returned.                        |            |
|     | function is a counterpart of getch().                                                                                                    |            |
|     | It is used from console input output header file (conio.h) This                                                                           |            |
|     | putch()-                                                                                                    |            |
|     | the given character is printed through the printf function.                                                                               |            |
|     | the getch(). The given value is not displayed on the screen and the compiler does not wait for another character to be typed. And then,   |            |
|     | During the program execution, a single character gets or read through the geteb(). The given value is not displayed on the screen and the |            |
|     | }                                                                                                    |            |
|     | ch = getch();<br>printf("Input Char Is :%c",ch);                                                                                          |            |
|     | char ch;                                                                                                    |            |
|     |                                                                                                    |            |
|     | Where, ch - assigned the character that is returned by getch().<br>void main()                                                            |            |
|     | ch=getch();<br>Where ab assigned the absractor that is returned by getch()                                                                |            |
|     | Syntax:                                                                                                    |            |
|     | The character type is returned but it does not echo on the screen.                                                                        |            |
|     | The character is read instantly and it does not require an enter key to be pressed.                                                       |            |
|     | This function is used to input a single character.                                                                                        |            |
|     | It is used from the console (conio.h) header file.                                                                                        |            |
|     | getch() -                                                                                                    |            |
|     | }                                                                                                    |            |
|     | getch();                                                                                                    |            |
|     | char ch='a';<br>putchar(ch);                                                                                                    |            |

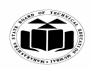

Subject: Programming in 'C'

MAHARASHTRA STATE BOARD OF TECHNICAL EDUCATION (Autonomous) (ISO/IEC - 27001 - 2005 Certified)

#### MODEL ANSWER

|      | IMER – | 2010 | <b>TVA</b> | N /TTNT A | TION |
|------|--------|------|------------|-----------|------|
| SUUV | плек — | 2017 |            | VIINA     |      |
|      |        |      |            |           |      |

(Note: If string is considered instead of number for palindrome checking, then that logic shall be considered) #include<stdio.h> Ans. #include<conio.h> void main() *Correct* { Logic int n,num,rev=0,digit,i; 2Mclrscr(); printf("Enter the number: "); scanf("%d",&num); *Correct* n=num: syntax for(i=0;num!=0;++i)2M{ digit=num%10; rev=rev\*10+digit; num=num/10; } if(n==rev) printf("Number is palindrome"); else printf("Number is not palindrome"); getch(); 3. Attempt any THREE of the following: 12 **(a)** State the use of printf() & scanf() with suitable example. **4M** printf( ) & scanf( ): Ans. printf() and scanf() functions are library functions in C programming language defined in "stdio.h". Explana **printf()** function is used to print the character, string, float, integer, tion of octal and hexadecimal values onto the output screen. printf, scanf scanf() function is used to read character, string, numeric data from 1M each keyboard. %d format specifier is used in printf() and scanf() to specify the value of an integer variable. %c is used to specify character, %f for float variable, %s for string variable, and %x for hexadecimal variable.

22226

Subject Code:

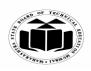

# MODEL ANSWER

### **SUMMER – 2018 EXAMINATION**

# Subject: Programming in 'C'

Subject Code:

|            | <pre>Example:<br/>#include<stdio.h><br/>#include<conio.h><br/>void main() {<br/>int i;<br/>clrscr();<br/>printf("Enter a number");<br/>scanf("%d",&amp;i);<br/>printf("Entered number is: %d",i);<br/>getch();<br/>}</conio.h></stdio.h></pre>                                                                                                    | Example<br>2M      |
|------------|----------------------------------------------------------------------------------------------------|--------------------|
| <b>(b)</b> | Explain any four library functions under conio.h header file.                                                                                                    | <b>4</b> M         |
| Ans.       | clrscr() -This function is used to clear the output screen.                                                                                                    |                    |
|            | getch() -It reads character from keyboard<br>getche()-It reads character from keyboard and echoes to o/p screen                                                                                                    | Any 4              |
|            | putch - Writes a character directly to the console.                                                                                                    | function           |
|            | textcolor()-This function is used to change the text color                                                                                                    | IM each            |
| <br>       | textbackground()-This function is used to change text background                                                                                                    |                    |
| (c)        | Explain how formatted input can be obtain, give suitable                                                                                                    | <b>4M</b>          |
| Ans.       | <ul> <li>example.</li> <li>Formatted input:</li> <li>When the input data is arranged in a specific format, it is called formatted input. scanf function is used for this purpose in C. General syntax: scanf("control string", arg1, arg2);</li> <li>Control string here refers to the format of the input data. It includes the conversion character %, a data type character and an optional number that specifies the field width. It also may contain new line character or tab. arg1, arg2 refers to the address of memory locations where the data should be stored.</li> <li><i>Example:</i> scanf("%d",&amp;num1);</li> </ul> | Explana<br>tion 2M |
|            | Eg:<br>#include <stdio.h><br/>#include<conio.h><br/>void main()<br/>{</conio.h></stdio.h>                                                                                                    | Example<br>2M      |

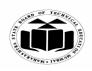

# MODEL ANSWER

### **SUMMER – 2018 EXAMINATION**

Subject: Programming in 'C'

Subject Code:

|    |              | int i;<br>clrscr();                                                                  |            |
|----|--------------|--------------------------------------------------------------------------------------|------------|
|    |              | printf("Enter a number");                                                            |            |
|    |              | scanf("%d",&i);                                                                      |            |
|    |              | <pre>printf("Entered number is: %d",i);</pre>                                        |            |
|    |              | getch();                                                                             |            |
|    |              |                                                                                      |            |
|    | ( <b>d</b> ) | Develop a program to find factorial of a number using recursion.                     | <b>4M</b>  |
|    | Ans.         | (Note: Any other relevant logic shall be considered)<br>#include <stdio.h></stdio.h> |            |
|    | Alls.        | #include <statio.h><br/>#include<conio.h></conio.h></statio.h>                       |            |
|    |              | int factorial(int num)                                                               |            |
|    |              |                                                                                      | Correct    |
|    |              | if(num==1)                                                                           | syntax     |
|    |              | {                                                                                    | 2M         |
|    |              | return 1;                                                                            |            |
|    |              | }                                                                                    |            |
|    |              | else                                                                                 |            |
|    |              | {                                                                                    | Correct    |
|    |              | return(num*factorial(num-1));                                                        | logic 2M   |
|    |              | }                                                                                    |            |
|    |              | }                                                                                    |            |
|    |              | void main() {                                                                        |            |
|    |              | int num;                                                                             |            |
|    |              | int result;                                                                          |            |
|    |              | clrscr();                                                                            |            |
|    |              | printf("Enter a number");                                                            |            |
|    |              | scanf("%d",#);                                                                       |            |
|    |              | result=factorial(num);<br>printf("Factorial of % d is % d" num result);              |            |
|    |              | <pre>printf("Factorial of %d is %d",num,result); getch();</pre>                      |            |
|    |              | }                                                                                    |            |
| 4. |              | Attempt any THREE of the following:                                                  | 12         |
|    | <b>(a)</b>   | Write a program to sweep the values of variables $a = 10$ , $b = 5$                  | <b>4</b> M |
|    | . /          | using function.                                                                      |            |
|    |              | (Note : Read sweep as swap in the question)                                          |            |
|    |              | (Note: Any other logic using function shall be considered)                           |            |
|    | Ans.         | #include <stdio.h></stdio.h>                                                         |            |
|    |              | #include <conio.h></conio.h>                                                         |            |

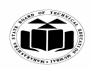

# MODEL ANSWER

### **SUMMER – 2018 EXAMINATION**

# Subject: Programming in 'C'

Subject Code:

|          | void swapvalues(int *i, int *j)                                   |           |
|----------|-------------------------------------------------------------------|-----------|
|          | {                                                                 |           |
|          | int temp;                                                         | Correct   |
|          | temp=*i;                                                          | syntax    |
|          | *i=*j;                                                            | <i>2M</i> |
|          | *j=temp;                                                          |           |
|          | }                                                                 |           |
|          | void main() {                                                     |           |
|          | int $a=10;$                                                       | Correct   |
|          | int b=5;                                                          | logic 2M  |
|          | clrscr();                                                         | 0         |
|          | printf("The values before swaping:\na=%d, b=%d",a,b);             |           |
|          | swapvalues(&a,&b);                                                |           |
|          | printf("\nThe values after swaping:\na=%d, b=%d",a,b);            |           |
|          | getch();                                                          |           |
|          | }                                                                 |           |
| (b)      | Develop a program using structure to print data of three students | 4M        |
| (~)      | having data members name, class, percentage.                      |           |
|          | (Note: Any other relevant logic shall be considered)              |           |
| Ans.     | #include <stdio.h></stdio.h>                                      |           |
| 1 111,5+ | #include <conio.h></conio.h>                                      |           |
|          | void main() {                                                     |           |
|          | struct student                                                    | Correct   |
|          |                                                                   | syntax    |
|          | char name[20];                                                    | 2M        |
|          | char c[20];                                                       | 2171      |
|          |                                                                   |           |
|          | int per;                                                          |           |
|          | } s[3];                                                           | Compat    |
|          | int i;                                                            | Correct   |
|          | $\operatorname{clrscr}();$                                        | logic 2M  |
|          | for(i=0;i<3;i++)                                                  |           |
|          |                                                                   |           |
|          | printf("Enter name, class, percentage");                          |           |
|          | scanf("%s%s%d",&s[i].name,&s[i].c,&s[i].per);                     |           |
|          |                                                                   |           |
|          | for(i=0;i<3;i++)                                                  |           |
|          |                                                                   |           |
|          | printf("%s %s %d\n",s[i].name,s[i].c,s[i].per);                   |           |
|          | }                                                                 |           |

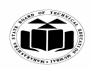

# MODEL ANSWER

### **SUMMER – 2018 EXAMINATION**

Subject: Programming in 'C'

Subject Code:

|      | getch();                                                                                                    |                                                                    |
|------|----------------------------------------------------------------------------------------------------|--------------------------------------------------------------------|
| (c)  | Design a program to print a message 10 times.<br>(Note: Any other relevant logic shall be considered)                       | <b>4</b> M                                                         |
| Ans. | #include <stdio.h><br/>#include<conio.h></conio.h></stdio.h>                                                                | Correct                                                            |
|      | <pre>void main() {</pre>                                                                                                    | syntax<br>2M                                                       |
|      | int i;<br>clrscr();<br>for(i=0;i<10;i++)<br>{                                                                               | Correct<br>logic 2M                                                |
|      | <pre>printf("Welcome to C programming\n"); } getch(); }</pre>                                                               |                                                                    |
| (d)  | Draw a flowchart for checking whether given number is prime or<br>not.<br>(Note: Any correct flowchart shall be considered) | 4M                                                                 |
| Ans. | (Hole: Ally correct flow chair shall be constance)                                                                          | Correct<br>symbols<br>1M<br>Correctn<br>ess of<br>flowchar<br>t 3M |

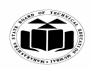

# MODEL ANSWER

| SUMMER - | 2018 | EXAMI | NATION |
|----------|------|-------|--------|
|          | 2010 |       |        |

| Subject | t: Prog | ramming in 'C'                                                                                                    | 22226                       |
|---------|---------|----------------------------------------------------------------------------------------------------|-----------------------------|
|         | (e)     | <b>Implement a program to demonstrate logical AND operator.</b><br>(Note: Any other relevant logic shall be considered)                                                                                       | <b>4</b> M                  |
|         | Ans.    | <pre>#include<stdio.h> #include<conio.h> void main() {     int i;     int j;     clrscr();     printf("Enter the values of i and j");     scanf("%d%d",&amp;i,&amp;j);</conio.h></stdio.h></pre>              | Correct<br>Syntax<br>2M     |
|         |         | <pre>if(i==5 &amp;&amp; j==5) {     printf("Both i and j are equal to 5");     } else {         printf("Both the values are different and either or both are not     equal to 5");     }     getch(); }</pre> | Correct<br>logic 2M         |
| 5.      | (a)     | Attempt any TWO of the following:<br>Draw a flowchart of Do-while loop and write a program to add<br>numbers until user enters zero.                                                                          | 12<br>6M                    |
|         | Ans.    | Figure: Flowchart of dowhile Loop                                                                                                    | Correct<br>Flowcha<br>rt 3M |

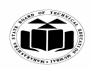

# MODEL ANSWER

### **SUMMER – 2018 EXAMINATION**

Subject: Programming in 'C'

Subject Code:

|   |      | Program:-                                                            |           |
|---|------|----------------------------------------------------------------------|-----------|
|   |      | #include <stdio.h></stdio.h>                                         |           |
|   |      | #include <conio.h></conio.h>                                         |           |
|   |      | void main()                                                          |           |
|   |      | {                                                                    | Correct   |
|   |      | int no,sum=0;                                                        | program   |
|   |      | clrscr();                                                            | 3M        |
|   |      | do                                                                   |           |
|   |      | {                                                                    |           |
|   |      | printf("\n Enter a number:");                                        |           |
|   |      | scanf("%d",&no);                                                     |           |
|   |      | sum=sum+no;                                                          |           |
|   |      | }while(no!=0);                                                       |           |
|   |      | printf("\n Sum of entered numbers =%d",sum);                         |           |
|   |      | getch();                                                             |           |
|   |      | }                                                                    |           |
|   | (b)  | Give a method to create, declare and initialize structure also       | 6M        |
|   | ()   | develop a program to demonstrate nested structure.                   |           |
|   | Ans. | Declaration of structure:-                                           |           |
|   |      | struct structure_name                                                |           |
|   |      | {                                                                    |           |
|   |      | data_type member 1;                                                  |           |
|   |      | data_type member 2;                                                  | Creation  |
|   |      |                                                                      | •         |
|   |      |                                                                      | declarati |
|   |      |                                                                      | on 2M     |
|   |      | data_type member n;                                                  |           |
|   |      | } structure variable 1, structure variable 2,, structure variable n; |           |
|   |      |                                                                      |           |
|   |      | Example:-                                                            |           |
|   |      | struct student                                                       |           |
|   |      | {                                                                    |           |
|   |      | int rollno;                                                          |           |
|   |      | char name[10];                                                       |           |
|   |      | }s1;                                                                 |           |
|   |      | ,<br>,<br>,                                                          |           |
|   |      | Initialization:-                                                     | Initializ |
|   |      | struct student s={1,"abc"};                                          | ation     |
|   |      | structure variable contains two members as rollno and name. the      | IM        |
| L | 1    | substate variable contains two memoors as formo and name, the        | 1171      |

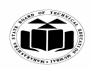

Subject: Programming in 'C'

#### MAHARASHTRA STATE BOARD OF TECHNICAL EDUCATION (Autonomous) (ISO/IEC - 27001 - 2005 Certified)

#### MODEL ANSWER

**SUMMER - 2018 EXAMINATION** 

above example initializes rollno to 1 and name to "abc". **Program:-**#include<stdio.h> #include<conio.h> struct college { int collegeid; Program char collegename[20]; *3M* }; struct student { int rollno; char studentname[10]; struct college c; }; void main() { struct student s={1,"ABC",123,"Polytechnic"}; clrscr(); printf("\n Roll number=%d",s.rollno); printf("\n Student Name=%s",s.studentname); printf("\n College id=%d",s.c.collegeid); printf("\n College name=%s",s.c.collegename); getch(); Implement a program to demonstrate concept of pointers to **(c) 6M** function. (Note: Any other relevant program shall be considered) Ans. **Pointer to function:** include<stdio.h> *Correct* int sum(int x, int y) logic 3M { return x+y; *Correct* int main() syntax { 3Mint s;

22226

Subject Code:

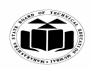

# MODEL ANSWER

### **SUMMER – 2018 EXAMINATION**

Subject: Programming in 'C'

Subject Code:

|    |              | int(*fp)(int, int);                                           |                      |
|----|--------------|---------------------------------------------------------------|----------------------|
|    |              | fp = sum;                                                     |                      |
|    |              | s = fp(10, 12);                                               |                      |
|    |              | printf("Sum = %d",s);                                         |                      |
|    |              | return 0;                                                     |                      |
|    |              | }                                                             |                      |
| 6. |              | Attempt any TWO of the following:                             | 12                   |
|    | ( <b>a</b> ) | Develop a program to swap two numbers using pointer and add   | 6M                   |
|    | ()           | swaped numbers also print their addition.                     | 0112                 |
|    |              | (Note: Any other relevant logic shall be considered)          |                      |
|    | Ans.         | #include <stdio.h></stdio.h>                                  |                      |
|    | 1 111,50     | void swap(int *a,int *b)                                      |                      |
|    |              |                                                               |                      |
|    |              | int temp;                                                     |                      |
|    |              | temp=*a;                                                      | Correct              |
|    |              | *a=*b:                                                        | logic for            |
|    |              | *b=temp;                                                      | swappin              |
|    |              |                                                               | g using              |
|    |              | void main()                                                   | g using<br>pointer   |
|    |              |                                                               | 4M                   |
|    |              | l                                                             | <b>4</b> 1 <b>V1</b> |
|    |              | int x,y,sum;<br>printf("\n Enter value for x:");              |                      |
|    |              | scanf("%d",&x);                                               |                      |
|    |              | printf("\n Enter value for y:");                              |                      |
|    |              |                                                               | Correct              |
|    |              | scanf("%d",&y);                                               |                      |
|    |              | swap(&x,&y);<br>printf(')px=0(d'' x);                         | logic for            |
|    |              | $printf("\x=\%d",x);$                                         | addition             |
|    |              | printf("\ny=%d",y);                                           | &<br>L'and an        |
|    |              | sum=x+y;                                                      | display              |
|    |              | printf("Sum of $x+y = \% d$ ",sum);                           | <i>2M</i>            |
|    |              | }                                                             | <u>M</u>             |
|    | (b)          | Design a programme in C to read the n numbers of values in an | 6M                   |
|    |              | array and display it in reverse order.                        |                      |
|    |              | (Note: Any other relevant logic shall be considered)          | C                    |
|    | Ans.         | #include <stdio.h></stdio.h>                                  | Correct              |
|    |              | #include <conio.h></conio.h>                                  | logic for            |
|    |              | #define max 50                                                | input                |
|    |              | void main()                                                   | array                |
|    |              | {                                                             | <i>3M</i>            |

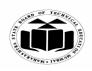

# MODEL ANSWER

### SUMMER – 2018 EXAMINATION Subject: Programming in 'C' Subject Code:

|                | int a[max],i,n;                                              |                                                                                                    |
|----------------|--------------------------------------------------------------|----------------------------------------------------------------------------------------------------|
|                | clrscr();                                                    |                                                                                                    |
|                | printf("\n Enter number of elements:");                      | Correct                                                                                                    |
|                | -                                                            | logic to                                                                                                    |
|                |                                                              | display                                                                                                    |
|                |                                                              | in                                                                                                    |
|                |                                                              | reverse                                                                                                    |
|                |                                                              | 3M                                                                                                    |
|                |                                                              | 5111                                                                                                    |
|                |                                                              |                                                                                                    |
|                |                                                              |                                                                                                    |
|                |                                                              |                                                                                                    |
| (a)            | Develop a program to find diameter singumforenes and area of | 6M                                                                                                    |
| $(\mathbf{c})$ |                                                              | UIVI                                                                                                    |
|                | 0                                                            |                                                                                                    |
| Ama            |                                                              |                                                                                                    |
| Ans.           |                                                              |                                                                                                    |
|                |                                                              |                                                                                                    |
|                | void circle(float r)                                         |                                                                                                    |
|                |                                                              |                                                                                                    |
|                |                                                              |                                                                                                    |
|                | ,                                                            |                                                                                                    |
|                |                                                              | Correct                                                                                                    |
|                | ,                                                            | logic                                                                                                    |
|                | -                                                            | using                                                                                                    |
|                |                                                              | function                                                                                                    |
|                | printf("\n Area=%f",area);                                   | to find                                                                                                    |
|                | }                                                            | diameter                                                                                                    |
|                |                                                              | 2M,circ                                                                                                    |
|                | void main()                                                  | umferen                                                                                                    |
|                | {                                                            | ce 2M,                                                                                                    |
|                | float radius;                                                | area 2M                                                                                                    |
|                | clrscr();                                                    |                                                                                                    |
|                | printf("\n Enter radius:");                                  |                                                                                                    |
|                |                                                              |                                                                                                    |
|                |                                                              |                                                                                                    |
|                | getch();                                                     |                                                                                                    |
|                |                                                              |                                                                                                    |
|                | (c)<br>Ans.                                                  | <pre>printf("\n Enter number of elements:");<br/>scanf("%d",&amp;n);<br/>printf("\n Enter array element:");<br/>for(i=0;i<n;i++)<br>scanf("%d",&amp;a[i]);<br/>printf("\n Array elements in reverse order:");<br/>for(i=n-1;i&gt;=0;i)<br/>printf("\t%d",a[i]);<br/>getch();<br/>} (c) Develop a program to find diameter, circumference and area of<br/>circle using function.<br/>(<i>Note: Any other relevant logic shall be considered</i>)<br/>Ans. #include<stdio.h><br/>#include<stdio.h><br/>woid circle(float r)<br/>{<br/>float diameter,circumference,area;<br/>diameter=2*r;<br/>printf("\n Diameter=%f",diameter);<br/>circumference=2*3.14*r;<br/>printf("\n Circumference=%f",circumference);<br/>area=3.14*r*r;<br/>printf("\n Area=%f",area);<br/>}<br/>void main()<br/>{<br/>float radius;<br/>clrscr();<br/>printf("\n Enter radius:");<br/>scanf("%f",&amp;radius);<br/>circle(radius);</stdio.h></stdio.h></n;i++)<br></pre> |